$\vert$ 1

369998b 1 07.19.17

# BACnet Protocol Implementation Conformance Statement (PICS)

Date: July 19, 2017 Vendor Name: Lutron Electronics Co., Inc. Product Name: Quantum BACnet Integration Applications Software Version: 2.0 Firmware Revision: 3.1 BACnet Protocol Revision: 4 Vendor ID: 176

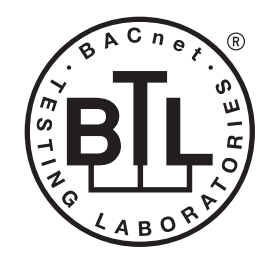

BACnet is a registered trademark of ASHRAE. ASHRAE does not endorse, approve or test products for compliance with ASHRAE standards. Compliance of listed products to the<br>requirements of ASHRAE Standard 135 is the responsibility of BACnet International (BI).

# Product Description

BACnet IP is embedded in the Quantum processor. There are two types of BACnet devices available in Quantum subsystem devices and area devices:

- The subsystem devices are physical BACnet devices; typically, one per floor of the building.
- The area devices are virtual BACnet devices, typically one per area of the floor. It is typical to have multiple subsystem devices and area devices in a Quantum system. Areas devices are routed through the subsystem device which is also a BACnet router.

# BACnet Interoperability Building Blocks Supported (Annex K):

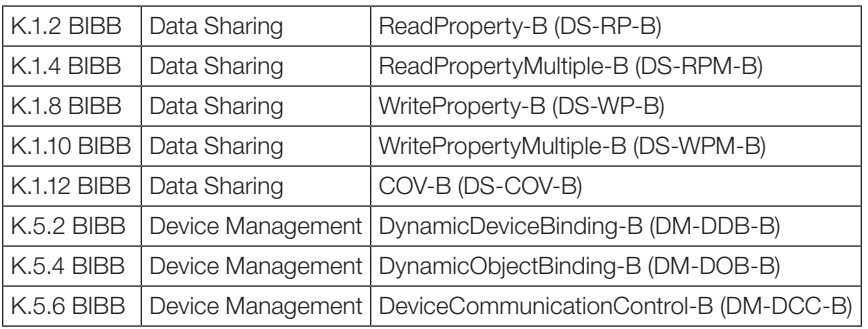

# BACnet Standardized Device Profile (Annex L):

BACnet Application Specific Controller (B-ASC)

## Segmentation Capability:

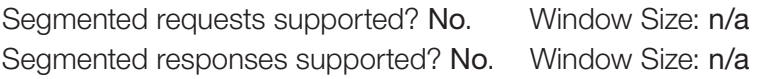

## Non-Standard Application Services:

Non-standard application services are not supported.

## ® SPECIFICATION SUBMITTAL Page

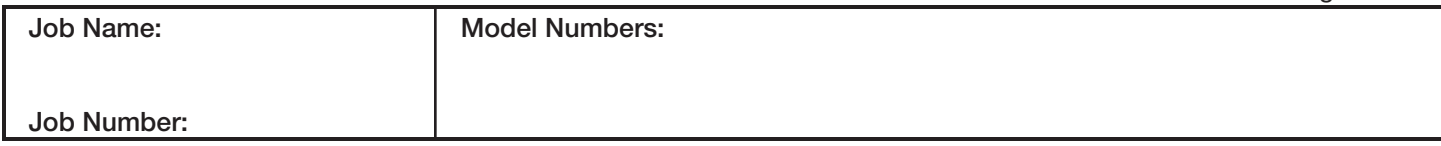

369998b 2 07.19.17

# Standard Object Types Supported:

#### *Device*

- 1. Dynamically creatable using BACnet CreateObject service? No.
- 2. Dynamically deletable using BACnet DeleteObject service? No.
- 3. List of optional properties supported: Active\_COV\_Subscriptions, Description, Location, Profile\_Name.
- 4. List of all properties that are writable where not otherwise required by this standard: None.
- 5. List of proprietary properties: None.
- 6. List of any property value range restrictions: None.

## *Analog Value*

- 1. Dynamically creatable using BACnet CreateObject service? No.
- 2. Dynamically deletable using BACnet DeleteObject service? No.
- 3. List of optional properties supported: COV Increment (See Table for objects that support this property).
- 4. List of all properties that are writable where not otherwise required by this standard: None.
- 5. List of proprietary properties: None.
- 6. List of any property value range restrictions: See Table.

## *Binary Value*

- 1. Dynamically creatable using BACnet CreateObject service? No.
- 2. Dynamically deletable using BACnet DeleteObject service? No.
- 3. List of optional properties supported: Active Text, Inactive Text.
- 4. List of all properties that are writable where not otherwise required by this standard: None.
- 5. List of proprietary properties: None.
- 6. List of any property value range restrictions: See Table.

#### *Multi-State Value*

- 1. Dynamically creatable using BACnet CreateObject service? No.
- 2. Dynamically deletable using BACnet DeleteObject service? No.
- 3. List of optional properties supported: State\_Text.
- 4. List of all properties that are writable where not otherwise required by this standard: None.
- 5. List of proprietary properties: None.
- 6. List of any property value range restrictions: See Table.

## Data Link Layer Options:

Other: These devices are virtual devices and are represented by a six octet address equal to the 48-bit device instance of the virtual device.

## Device Address Binding:

Is static device binding supported? No.

## Networking Options:

BACnet/ IP Annex J—non-BBMD functionality; the Quantum processor is able to register as a foreign device. The Quantum processor is able to initiate original-broadcast-NPDU.

## Character Sets Supported:

Indicating support for multiple character sets does not imply that they can all be supported simultaneously.  $\bullet$  ANSI X3.4.

## BACnet Routing:

The Quantum processor is a BACnet router. All of the virtual area devices are routed through the main subsystem device.

## **SILITRON** SPECIFICATION SURMITTAL

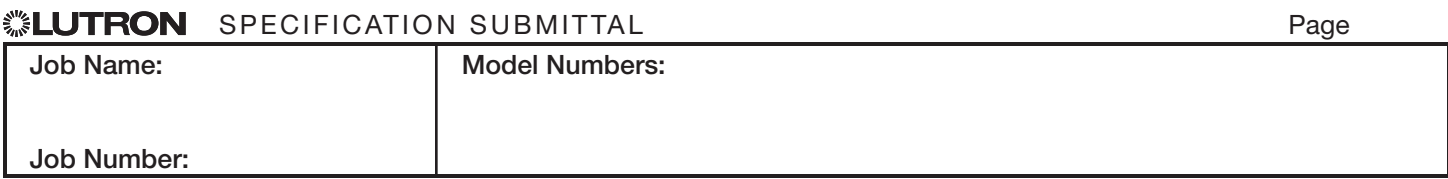

#### BACnet PIC Statement for Quantum Area Virtual Devices using Quantum Version 3.1

 $\sqrt{3}$ 

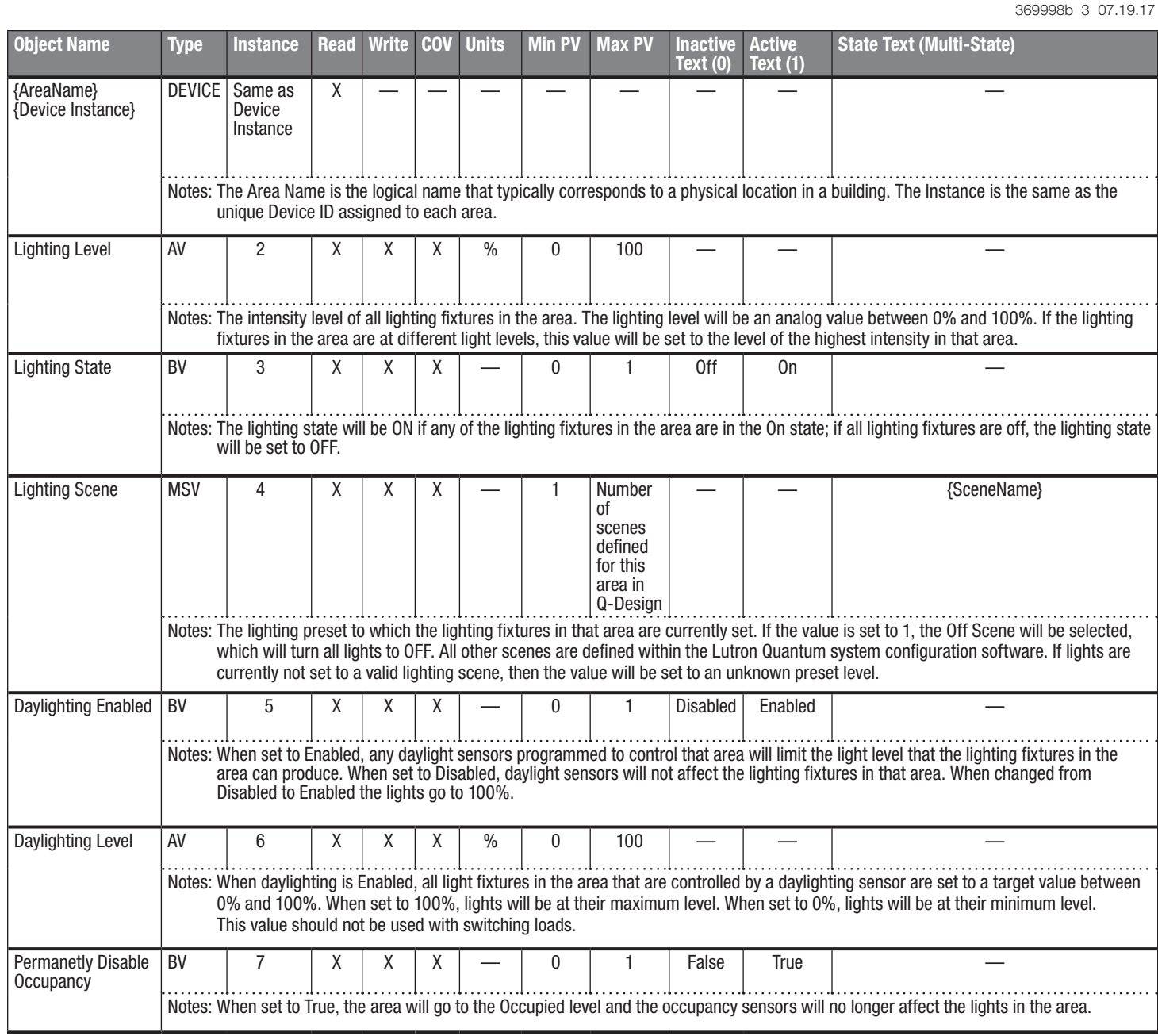

 $AV = Analog-Value, BV = Binary-Value, MSV = Multi-State-Value$ 

{AreaName} is a text string defined in the Lutron Quantum system configuration software

{Device Instance} is the unique identifier of the device within the Quantum system which is set in the Quantum Q-Design software

{SceneName} is a text string of the name of each scene that is defined in the Lutron Quantum system configuration software

PV = Present-Value

# **SELUTRON** SPECIFICATION SUBMITTAL SERVICES AND RESERVE Page

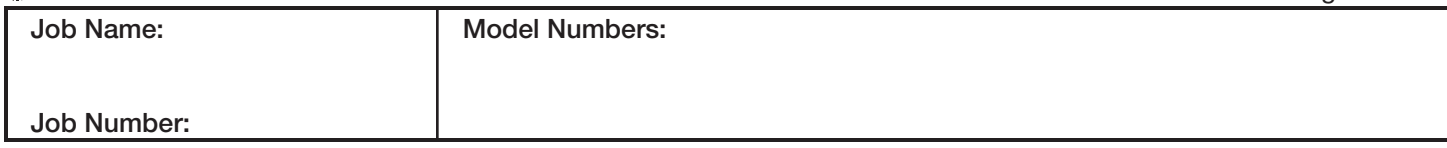

#### BACnet PIC Statement for Quantum Area Virtual Devices using Quantum Version 3.1

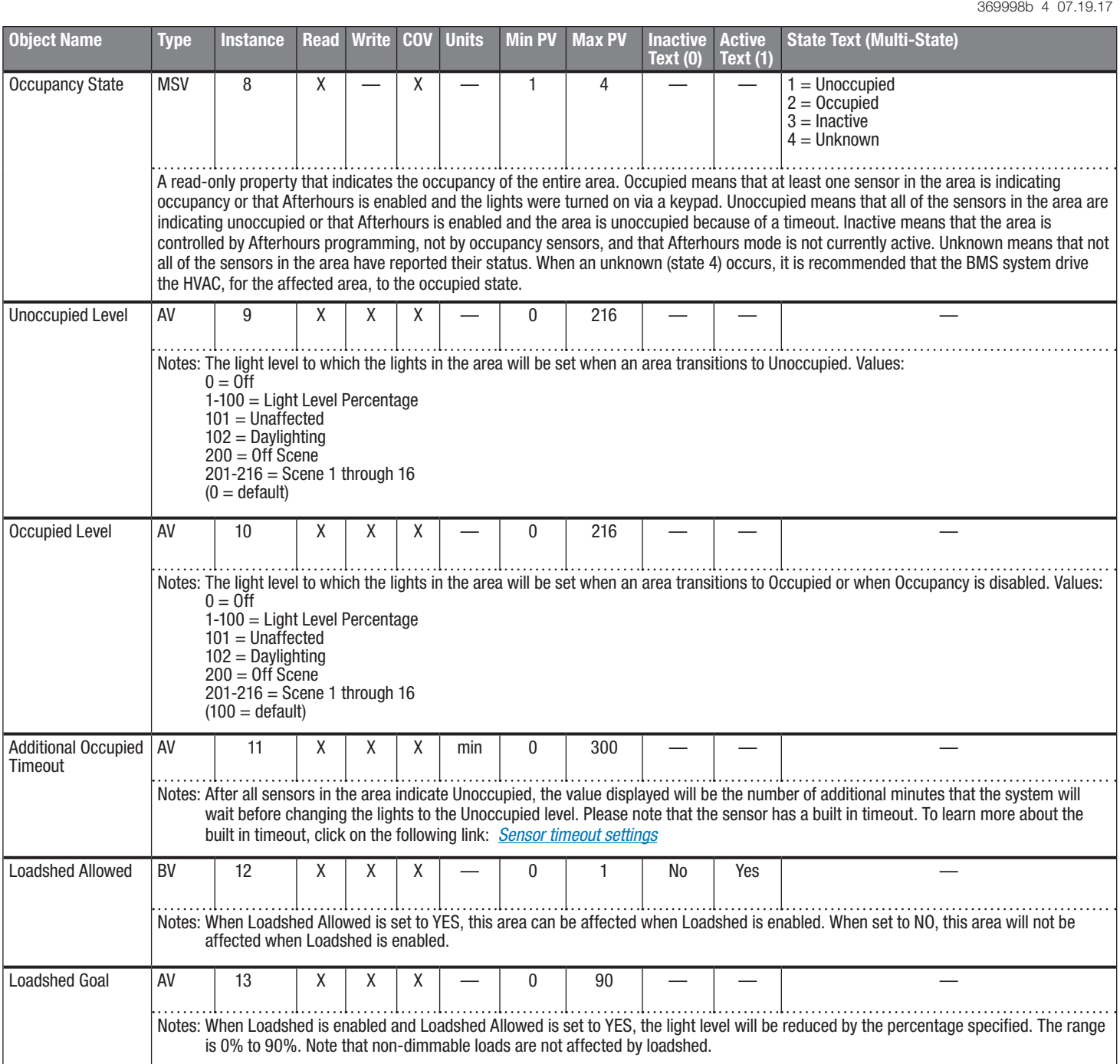

AV = Analog-Value, BV = Binary-Value, MSV = Multi-State-Value PV = Present-Value

# **SEILITRON** SPECIFICATION SUBMITTAL

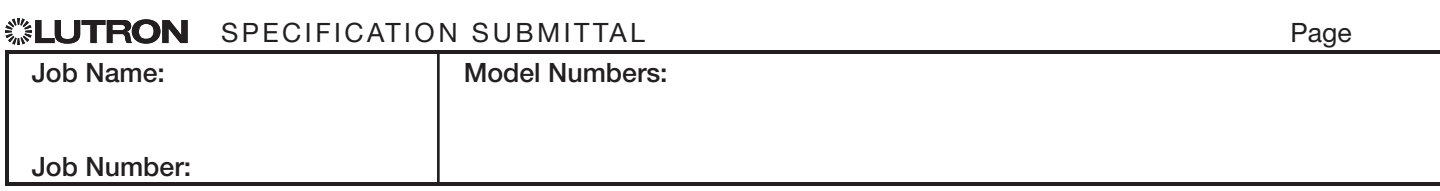

#### BACnet PIC Statement for Quantum Area Virtual Devices using Quantum Version 3.1

#### **Software** License

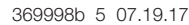

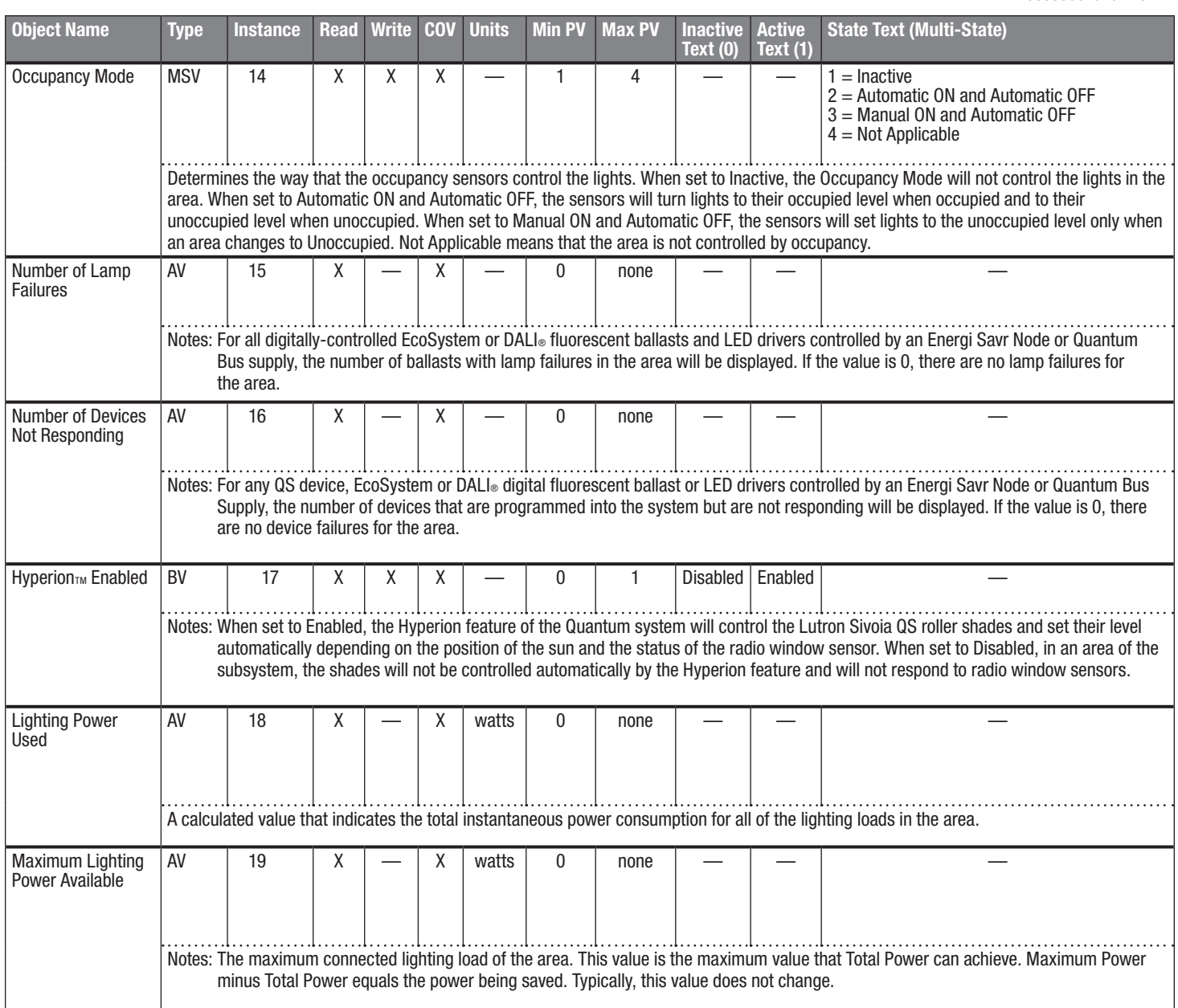

 $AV = Analog-Value, BV = Binary-Value, MSV = Multi-State-Value$  $PV = Present-Value$ 

# **WEUTRON** SPECIFICATION SUBMITTAL

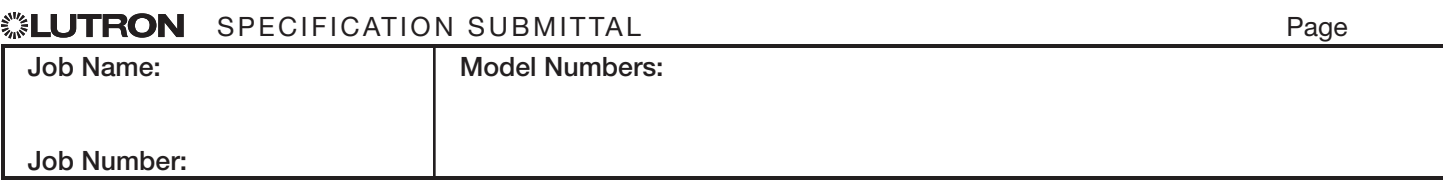

#### BACnet PIC Statement for Quantum Area Virtual Devices using Quantum Version 3.1

#### **Software** License

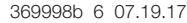

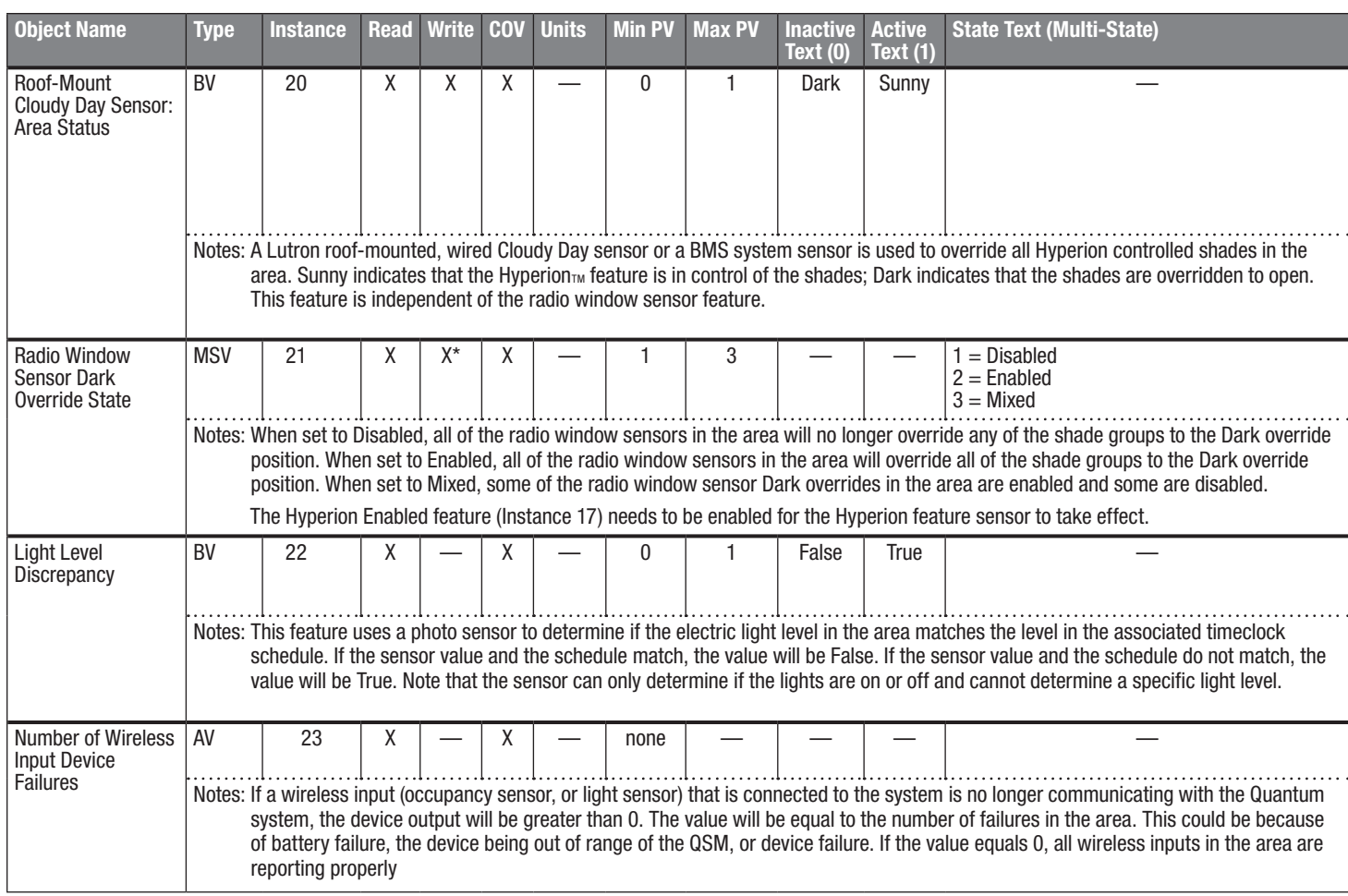

Mixed is a read-only state.

AV = Analog-Value BV = Binary-Value

MSV = Multi-State-Value

PV = Present-Value

# **WELUTRON** SPECIFICATION SUBMITTAL **Example 20** Page

6

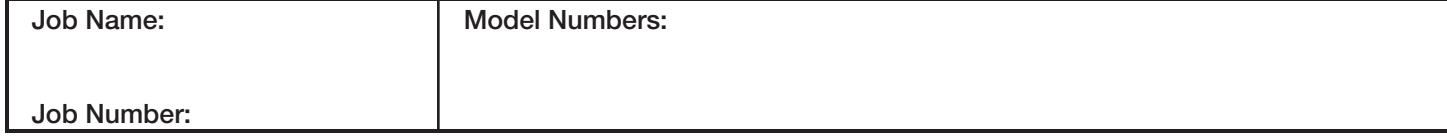

#### BACnet PIC Statement for Quantum Area Virtual Devices using Quantum Version 3.1

7

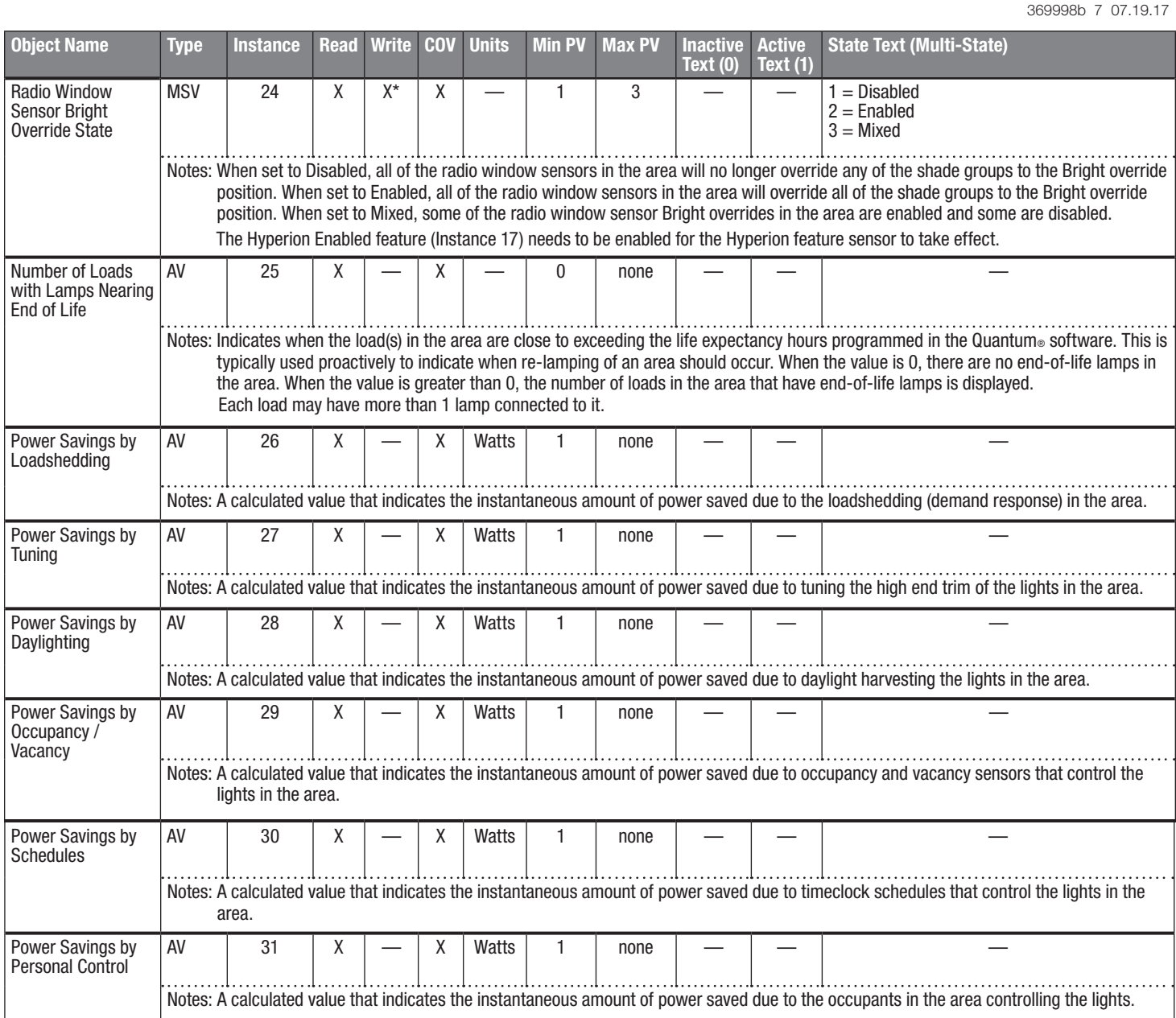

Mixed is a read-only state.

AV = Analog-Value, MSV = Multi-State-Value

{ZoneName} is a text string defined in the Lutron Quantum system configuration software

{ShadeGroupName} is a text string defined in the Lutron Quantum system configuration software

PV = Present-Value

# **SELUTRON** SPECIFICATION SUBMITTAL SERVICES AND RESERVE Page

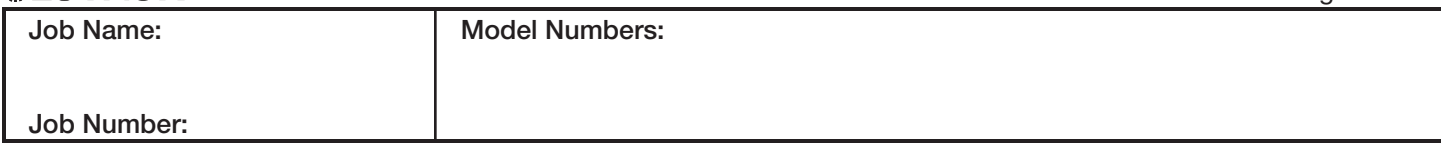

## BACnet PIC Statement for Quantum Area Virtual Devices using Quantum Version 3.1

#### **Software** License

369998b 8 07.19.17

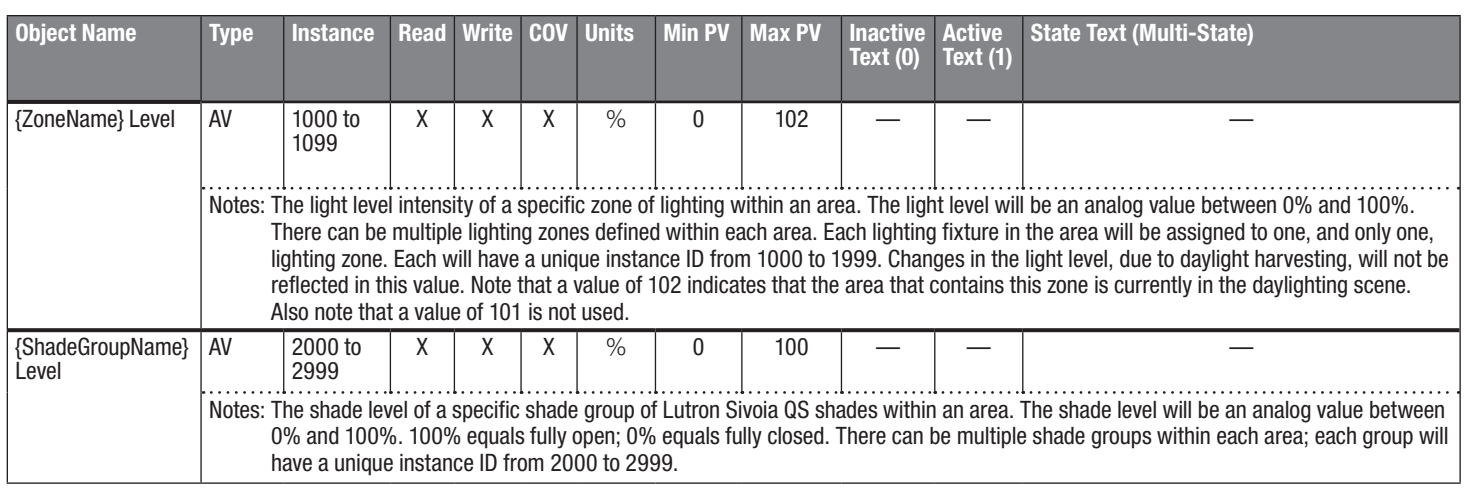

\* Mixed is a read-only state.

AV = Analog-Value, MSV = Multi-State-Value

{ZoneName} is a text string defined in the Lutron Quantum system configuration software

{ShadeGroupName} is a text string defined in the Lutron Quantum system configuration software

PV = Present-Value

#### ® SPECIFICATION SUBMITTAL Page

8

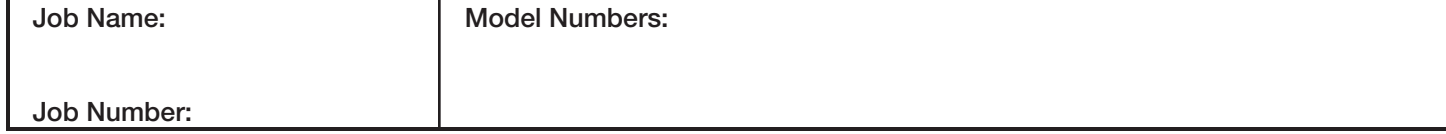

#### BACnet PIC Statement for Quantum Area Virtual Devices using Quantum Version 3.1

#### **Software** License

369998b 9 07.19.17

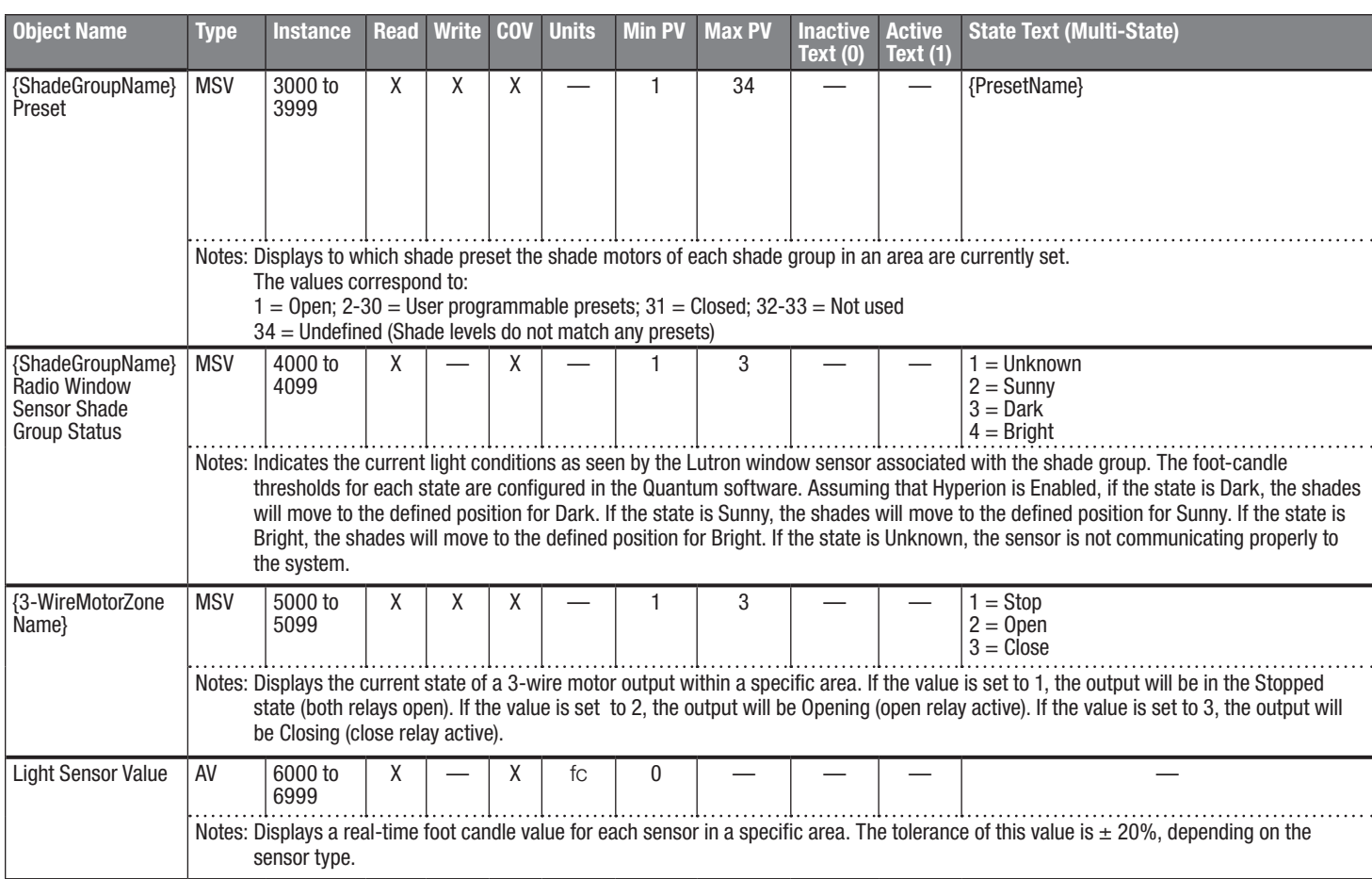

AV = Analog-Value, MSV = Multi-State-Value

 $fc = foot$  candles

{ShadeGroupName} is a text string defined in the Lutron Quantum system configuration software

{3-WireMotorZoneName} is a text string defined in the Lutron Quantum system configuration software

{PresetName} is a text string defined in the Lutron Quantum system configuration software

PV = Present-Value

## ® SPECIFICATION SUBMITTAL Page

9

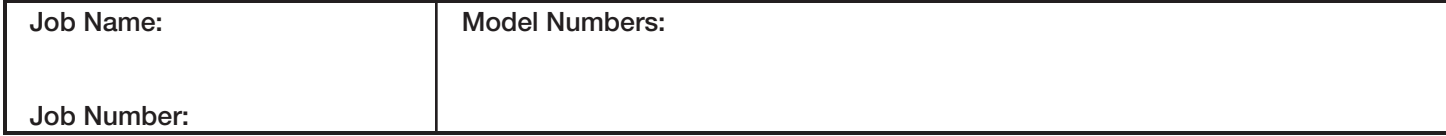

#### BACnet PIC Statement for Quantum Area Virtual Devices using Quantum Version 3.1

 $10$ 

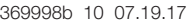

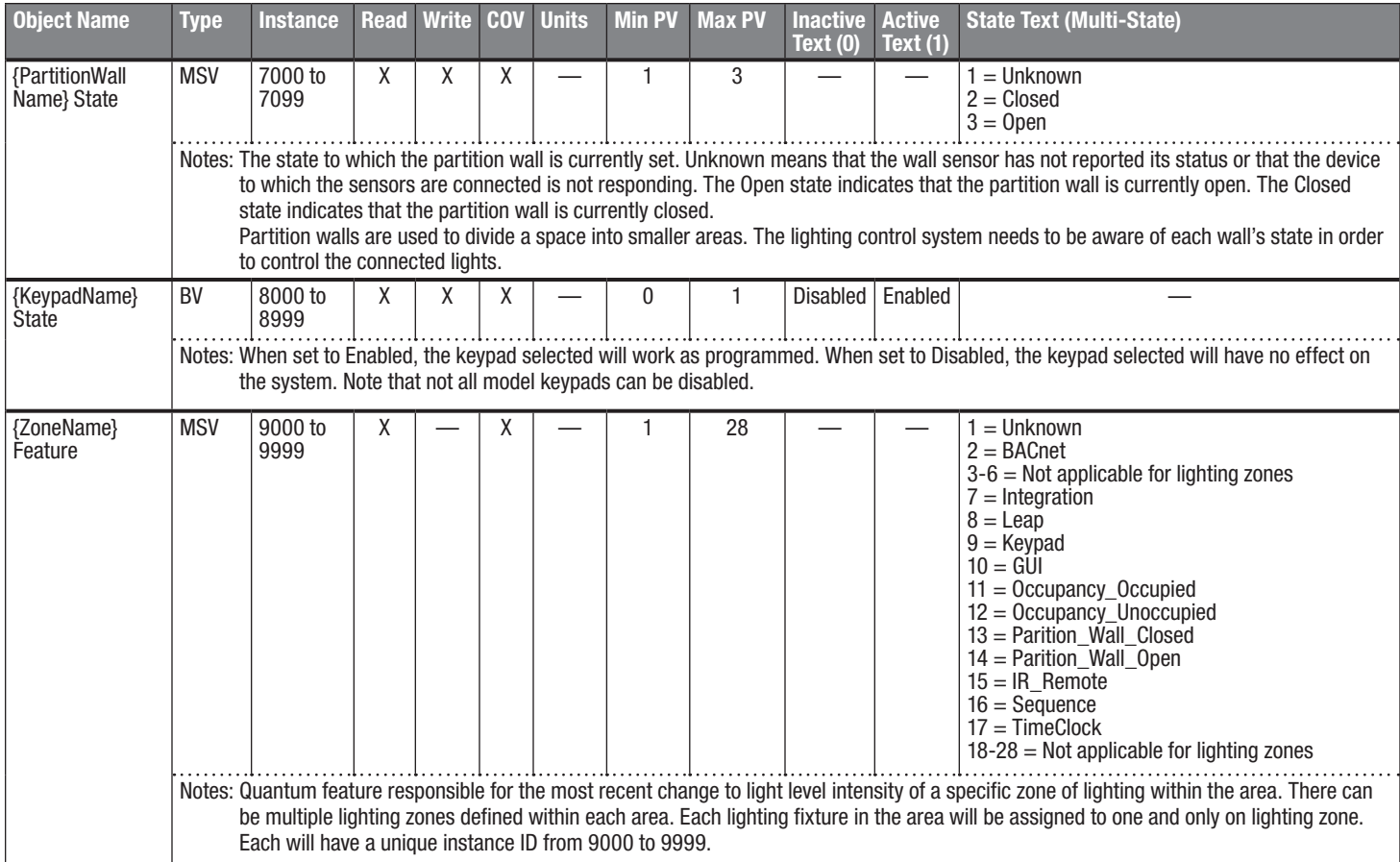

BV = Binary-Value, MSV = Multi-State-Value

{PartitionWallName} is a text string defined in the Lutron Quantum system configuration software {KeypadName} is a text string defined in the Lutron Quantum system configuration software PV = Present-Value

 Lutron, Lutron, Quantum, Sivoia, and EcoSystem are trademarks of Lutron Electronics Co., Inc., registered in the U.S. and other countries. Hyperion and Energi Savr Node are trademarks of Lutron Electronics Co., Inc.

# ® SPECIFICATION SUBMITTAL Page Job Name: Job Number: Model Numbers: